# **Guide to Finding and Accessing (Free) Content on the iPad**

D. Dixon, 6/2/2013

Summary guide to finding content to enjoy on your portable devices (and online, and on a computer) -- and sources for free content.

**Types of Content** - Portable devices can be used to enjoy purchased commercial content (e.g., movies, TV shows, music), free non-commercial content (podcasts), as well as your own personal consent (photos, documents).

**Finding Content** - You can access commercial content through online stores (Apple, Google, Amazon) and though apps connected to your subscription services (Netflix, or via Verizon/Comcast TV). Lots of material also is available online through streaming services (Pandora) or a web browser (newspapers, video clips).

**Free Public Domain E-Books and Audiobooks** - For readers, there are also wonderful collections of free public domain e-books and audiobooks available online. Some of these are also available through the various online stores.

**Apple Content and Stores** - For Apple devices (the iPad, and iPhone, and iPod touch), you can find and organize your content from the Apple stores via a computer (with iTunes software) and then sync to your device(s), or you can search and download directly from your device.

**Finding Content on the iPad** - Use the Apple store apps (iTunes store, App store) to search and download from the Apple content collections, including commercial and non-commercial (podcasts). The associated apps for the various media types also typically can display both your local downloaded collection, and all registered content in the cloud to then download.

**Finding Free Content on the iPad** - The Apple stores also provide sometimes-limited access to selected free content.

#### **Contents**

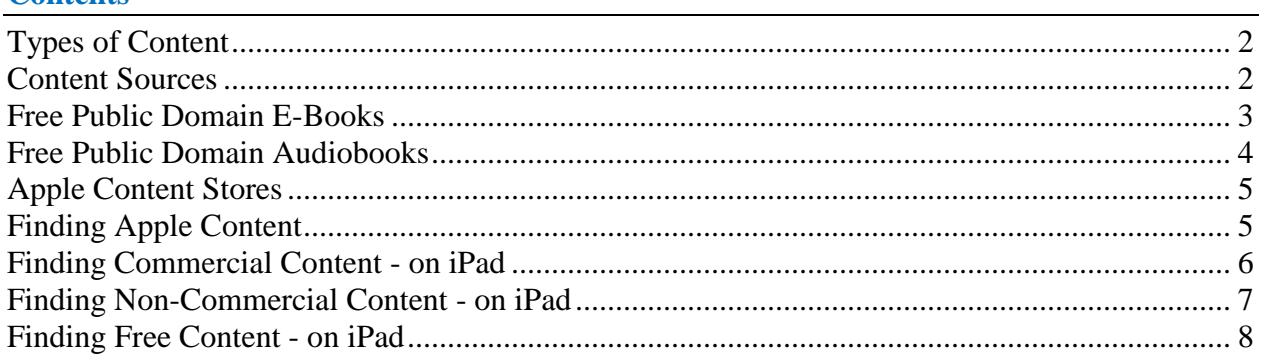

### <span id="page-1-0"></span>**Types of Content**

Commercial (paid) and non-commercial (podcasts) content is aggregated through device-specific stores (Apple iTunes, Android Market, Amazon). Paid content in device-specific formats (e.g., Apple videos and books) cannot be played on other types of devices.

Your personal content is not monetized, so is not supported through the online stores. It can be accessed through online file storage (and associated apps), sometimes by media type.

### **"Commercial" - Paid (sometimes free)**

- Music, TV Shows, Movies
- E-Books, E-Periodicals, Audiobooks
- Apps

Apple - Sold through iTunes Store / App Store (also associated apps)

## **"Non-Commercial" - Typically free (promotional)**

- Music Videos / Featurettes
- Podcasts / University Courses

Apple - Access via iTunes Store (also associated apps)

### **"Personal" - Yours**

- Documents, Photos, Music, Video (Movies & Music Videos), etc.
- Post separately online (Flikr, DropBox)
- Integrate with online collections (Amazon)

#### <span id="page-1-1"></span>**Content Sources**

You can find commercial content through online stores (Apple, Amazon, etc.), and through aggregators / services (brands such as Netflix and HBO). A broad range of non-commercial content also is available online, including commercial sources (newspapers), social (YouTube), and public domain (books, audiobooks).

### **Apple Stores**

iTunes Music/Video, Apps, iBooks, Podcasts Typically access only on Apple device or in iTunes

#### **Amazon Stores**

Apps for Kindle books, Audible audiobooks, Music, Videos, etc. Broad access: Kindle, Apple/Android devices (apps), online, etc.

### **Other Aggregators / Services**

Online and through Apps Video (subscription) - Netflix, NBC/HBO/Starz/ESPN through Comcast/Verizon, etc. Music - Pandora, etc.

#### **Websites**

Commercial - Newspapers / magazines, podcasts, sample music, movie trailers Non-commercial / social - YouTube Public Domain - Books, audiobooks, etc.

### <span id="page-2-0"></span>**Free Public Domain E-Books**

Large connections of public domain books are available online for free. These are volunteer efforts, to scan and edit the books. These are typically text only.

Books typically are available in a variety of formats for reading online (HTML), on a computer (PDF), as e-books (ePub), and in various e-reader formats (Kindle, Nook).

Typically these are most easily downloaded via a computer (i.e., synced through iTunes).

## **Project Gutenberg**

Over 42,000 free e-books, download them or read online Formats: HTML, ePub, Kindle, etc. http://www.gutenberg.org/

## **Internet Archive Text Archive**

Wide range of fiction, popular books, children's books, historical texts and academic books Over 2.5 million free e-books http://archive.org/details/texts

## **Open Library**

Interface to published books on Internet Archive, links to other online book collections Open, editable library catalog, building towards a web page for every book ever published Over 1 million free e-book titles; eBook lending library Formats: PDF, Plain text, ePub, MOBI, Kindle, etc. http://openlibrary.org/

## **ManyBooks.net - Over 26,000 free titles**

More than 29,000 eBooks Many etexts from Project Gutenberg, converted to many formats Formats: Kindle, Nook, iPad, most other e-readers http://manybooks.net/

## **Amazon - Free Collections**

Free books available through Kindle store

Kindle Store - Free Popular Classics (~2000 books) http://www.amazon.com/s/?node=2245146011

Free Collections http://www.amazon.com/b/ref=amb\_link\_375224922\_49?ie=UTF8&node=2245146011&pf\_rd\_ m=ATVPDKIKX0DER&pf\_rd\_s=left-1&pf rd r=0WWX4QG418G1G7T5BJBJ&pf rd t=101&pf rd p=1560716722&pf rd i=1546 06011

### <span id="page-3-0"></span>**Free Public Domain Audiobooks**

Connections of public domain audiobooks also are available online for free. These are volunteer efforts, typically by recording and editing public domain books.

Audiobooks typically are available in a variety of audio formats for listening online (streaming), or downloading (MP3, Ogg Vorbis, M4B book).

Typically these are most easily downloaded via a computer (i.e., synced through iTunes).

## **Audible.com (free trial) - App**

An Amazon company - Can switch between reading and listening to a book http://www.audible.com

## **LibriVox - Public Domain, Recorded**

Free public domain books, read by people (many languages) Import into iTunes: Subscribe as podcast Formats: e-text, MP3 64 or 128 kbps, Ogg Vorbis, M4B; ZIP archive http://librivox.org/

## **Books Should Be Free - Public Domain - Audio + Text**

Free public domain audiobooks & eBooks, multiple languages Mostly digitized by Gutenberg.org and recorded by Librivox.org Formats: Stream, iTunes Podcast, iPod M4B audio book, MP3 download (e-Book: PUB, HTML, Kindle, Text, PDF, Plucker)

http://www.booksshouldbefree.com/

## **Open Culture**

Free cultural & educational media - movies, courses, language lessons, books Links to recordings of short stories, poetry, and books Formats: Download as MP3s, or from iTunes or Audible.com http://www.openculture.com/freeaudiobooks

## <span id="page-4-0"></span>**Apple Content Stores**

Apple organizes its content via associated stores (iTunes store, App Store, iBook store). You then access the consent through the associated apps for each content type.

## **Commercial / Paid Content Stores**

- Music Sold through iTunes Store (also Music app)
- TV Shows Sold through iTunes Store
- Movies Sold through iTunes Store
- E-Books Sold through iBooks Store (search in iTunes Store)
- E-Periodicals (Newspapers, Magazines) Sold through Apps Store (!)
- Audiobooks Sold through iTunes Store
- Apps Sold through Apps Store

## **Non-Commercial Stores**

- Music Videos / Featurettes through iTunes Store
- Podcasts (Audio and Video) through iTunes Store / Podcasts App
- iTunes U through iTunes Store / Podcasts App

## <span id="page-4-1"></span>**Finding Apple Content**

Apple organizes and registers your content through your Apple ID, including material purchased from the Apple stores and free material imported via iTunes.

The contents of your collection is remembered and accessed via the "cloud" (Apple iCloud). From any device registered to your ID (including a computer), you can view all your online content, and choose which items to download to that device.

## **iTunes Software (PC / Mac)**

Find/buy/download/organize with iTunes software on Mac / PC Then sync to your idevices (wired or wireless), or automatically download from iCloud http://www.apple.com/itunes/what-is/

## **iDevice - iPad / iPhone**

Find/buy/download on your iPad / iPhone Use various apps, depending on the type of content (somewhat inconsistent)

## **Apple Stores Preview - Online**

Apple - iTunes Preview

- Web access to descriptions of content, with link to iTunes store (or do web search for name) - Music, Movies, TV Shows, App Store, Podcasts, Books, Music Videos, Audiobooks https://itunes.apple.com/us/genre/books/id38?mt=11

Apple - iTunes Charts - Top 100 for the week

Songs, Albums, TV Shows, Movies, Movie Rentals, Music Videos, Free Apps, Paid Apps http://www.apple.com/itunes/charts/

### <span id="page-5-0"></span>**Finding Commercial Content - on iPad**

Using the Apple apps to access the Apple stores for commercial content.

### **iTunes [Store] app - Commercial Audio / Video**

- Find, buy, download Music, Movies, TV Shows, Audiobooks (also Music Videos) Preview - Play snippets of music

### Your Content:

- Tap "Purchased" tab (bottom right) to view your registered content As registered to your Apple ID (including free downloads) Which may or may not already be downloaded to this device Lists Music, Movies, TV Shows

(Not Podcasts / iBooks -- Use associated apps similarly)

- Tap "Not on This iPad" to view register content not downloaded Tap Cloud icon to download to this device

## **App Store app - Free and Pay Apps + Periodicals**

- Find, buy, download Apps (including periodicals - Newspapers and Magazines)

- iPad vs iPhone Apps

All iPhone Apps run on iPad (but lower resolution)

iPad Apps support the larger iPad screen

(Some apps have two versions, some combine both iPhone and iPad in one)

## Your Content

- Apps show as "Downloaded" if already installed

- Tap "Purchased" tab (bottom right) to view your registered content Which may or may not already be downloaded to this device
- Tap "Updates" tab (bottom right) to view apps which have updates available

## **Categories**

[Reading] Books, Business, News, Newsstand, Reference,

[Work] Education, Finance, Navigation, Productivity, Utilities

[Lifestyle] Catalogs, Food & Drink, Heath & Fitness, Lifestyle, Medical,

[Entertainment] Entertainment (Games), Games, Music, Photo & Video, Sports [Connected] Social Networking, Travel, Weather

## **iBooks - Books (including interactive)**

- Some plain text (especially free classics)

- Some "Made for iBooks" / interactive - with embedded navigation, audio/video Preview - Download samples

## Your Content

- Tap "Library" / "Store" button (top left) to switch view

- Local Library of books downloaded to this device
- Library (store) of books available online

### <span id="page-6-0"></span>**Finding Non-Commercial Content - on iPad**

Using the Apple apps to access the Apple stores for non-commercial content. Can download and save for later playback, or play directly (stream)

## **Podcasts App - Audio and Video**

- Typically regular episodes of longer-running series
- Download individual episodes, or subscribe to series auto download new episodes
- Individuals, groups (Stuff Your Should Know), radio shows (NPR)
- Some produced as video, or audio-only

## Your Content

- Tap "Store" / "Library" (bottom left / top left) to switch view
	- Local Library of podcasts downloaded to this device
	- Library of podcasts available online

## **iTunes U App - Audio and Video**

- Typically speeches and lectures from Universities & Colleges, also K-12 (schools and districts), Beyond Campus (associations, foundations)
- Download individual episodes, or subscribe to series (entire course)
- Some filmed as video, or audio-only
- Also can provide associated course materials (documents, ebooks)

## Your Content

- Tap "Catalog" / "Library" (top left) to switch view
	- Local Library of presentations downloaded to this device
	- Library of presentations available online

### <span id="page-7-0"></span>**Finding Free Content - on iPad**

The Apple stores also provide sometimes-limited access to selected free content.

## **iTunes App - "Free on iTunes"**

Tap the first tab Music at the bottom left Choose "Free on iTunes" - Scroll down to Quick Links at the bottom of the page

Music - 1 free song for the day

Downloaded into the Music app

#### **Movie Featurettes**

Making of / trailers for movies Downloaded into the Podcast app

### Featured TV Shows

Typically one program from various series Downloaded into Video app, under TV

#### Apps

More easily viewed in the App Store app

Free Books

Samples from series, promotional (related to movies)

Podcasts

More easily viewed in the Podcasts app

#### **iBooks App -"Free Books"**

If viewing local Library, tap "Store" at top left to view online content Choose "Free Books" - Scroll down to Quick Links at the bottom of the page Includes classics, samples from series, Breakout Books (new authors)

**Podcasts / iTunes U - Free access**

**App Store - Many Free Apps - Lists Free vs. Paid**